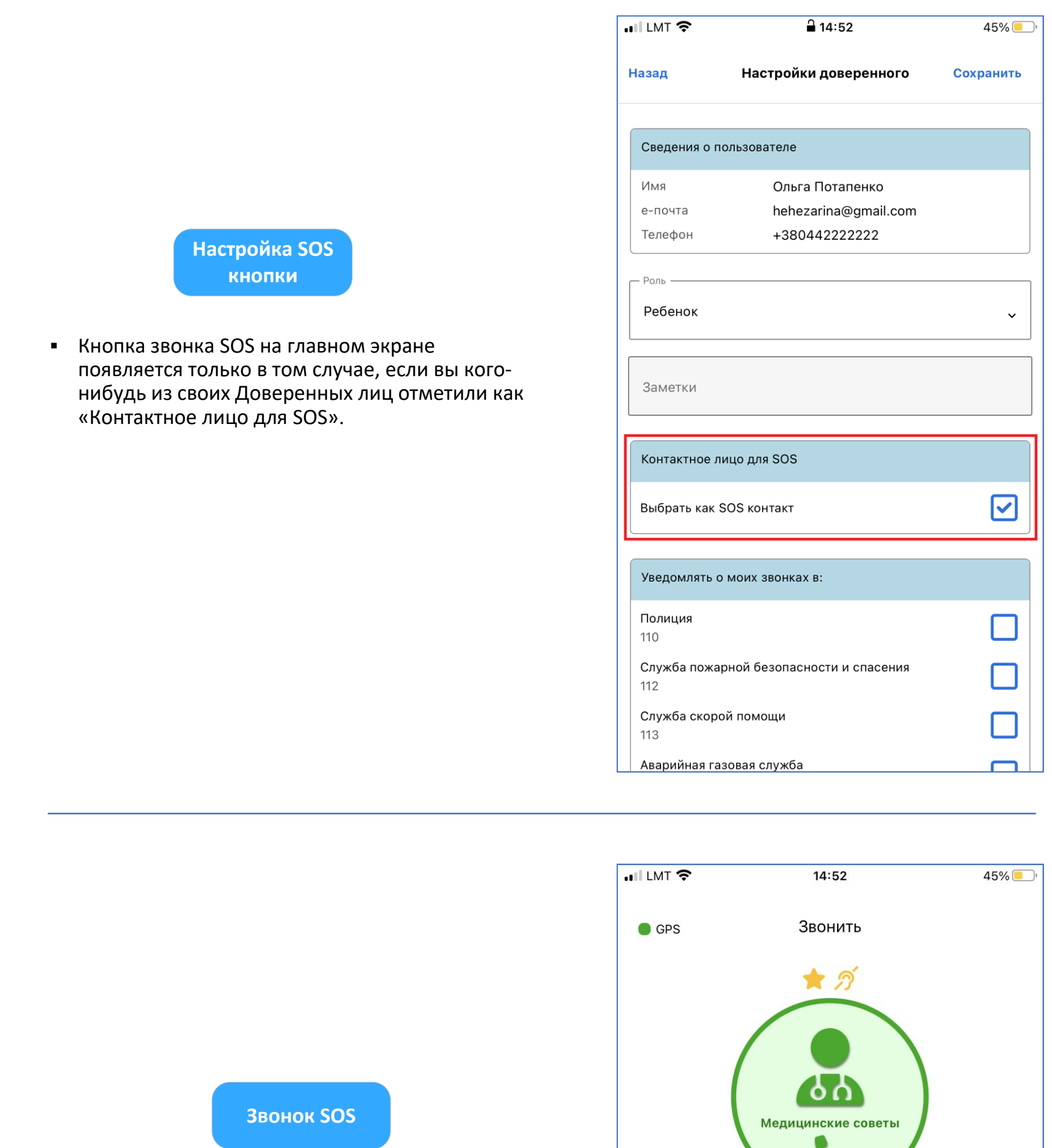

1

- **Звоня на телефон SOS, вы звоните своему** Доверенному лицу (для SOS).
- Доверенное лицо, помимо звонка, незамедлительно получит всплывающее

Время консультаций Рабочие дни: 17:00 - 08:00 Выходные: 00:00 - 24:00

**• Номер SOS вызывается как обычный голосовой** вызов.

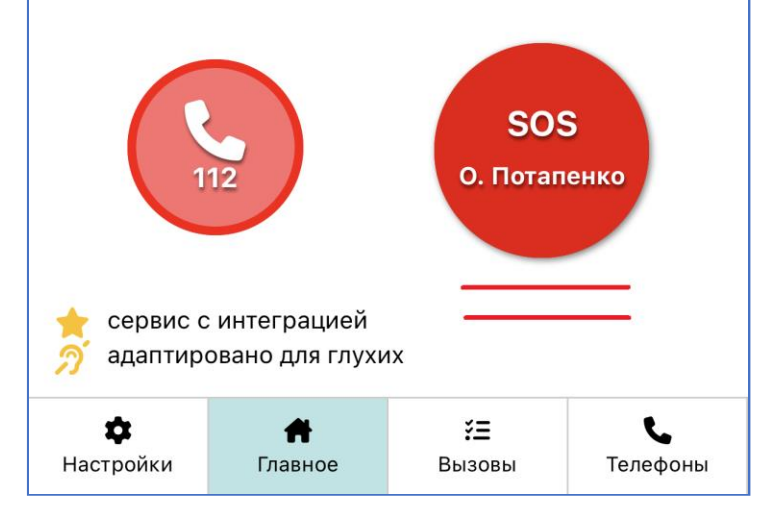

уведомление о том, что для совершения звонка использовалась кнопка звонка SOS!

## Звонок SOS (Доверенному лицу)

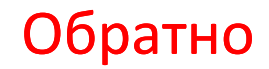